Office of the Medical Director – EMS System for Metropolitan Oklahoma City & Tulsa Approved by: Jeffrey M. Goodloe, MD, NREMT-P, FACEP, Medical Director Effective: 1/15/2024; CQI data collection procedure

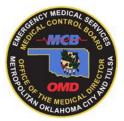

## TRANSMITTING CARDIAC ARREST MONITOR DATA ADULT & PEDIATRIC

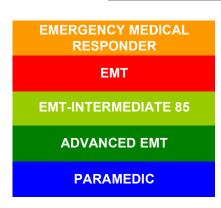

Indications:

1. Cardiac Arrest, regardless of etiology.

Contraindications:

None

Technique (LifePak<sup>®</sup> 15):

To transmit the cardiac arrest data for resuscitation CQI:

- In the OPTIONS window select Patient, scroll down to Incident and place the last five digits of the RUN number of the cardiac arrest into the OPTIONS/PATIENT/INCIDENT window. (Figure 1)
- 2. In the **TRANSMIT** window, Report selection **MUST** be "All" when transmitting data from the LifePak to CodeSTAT or your Electronic Health Care Record. Any other selection will not transmit a complete data PCO file for analytics. (Figure 2)
- 3. In the **TRANSMIT** window, select **SITE**. (Figure 3)
- 4. In the SITE window, select CODE STAT. (Figure 4)
- 5. In the **TRANSMIT** window, select **SEND**. (Figure 5)
- 6. The LifePak<sup>®</sup>15 should connect to the selected destination.
- 7. Once the transmission is completed a transaction message is automatically printed.
- 8. If the transmission fails, make additional attempts at transmission until successful. If unsuccessful, contact the Clinical Officer of the Day or Supervisor.

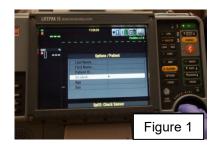

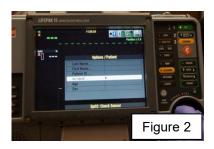

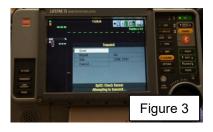

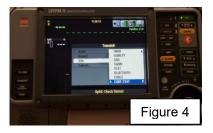

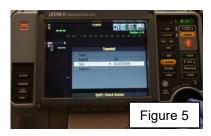